# Monads and Side Effects in Haskell

#### Alan Davidson

October 2, 2013

In this document, I will attempt to explain in simple terms what monads are, how they work, and how they are used to perform side effects in the Haskell programming language. I assume you already have some familiarity with Haskell syntax.

I will start from relatively simple, familiar ideas, and work my way up to our actual goals. In particular, I will start by discussing functors, then applicative functors, then monads, and finally how to have side effects in Haskell. I will finish up by discussing the functor and monad laws, and resources to learn more details.

### **1 Functors**

A functor is basically a data structure that can be mapped over:

class Functor f where fmap ::  $(a \rightarrow b) \rightarrow f a \rightarrow f b$ 

This is to say, fmap takes a function that takes an a and returns a b, and a data structure full of a's, and it returns a data structure with the same format but with every piece of data replaced with the result of running it through that function.

**Example 1.** *Lists are functors.*

instance Functor [] where  $fmap$   $[] = []$ fmap f  $(x : xs) = (f x)$  :  $(fmap f xs)$ 

We could also have simply made fmap equal to map, but that would hide the implementation, and this example is supposed to illustrate how it all works.

**Example 2.** *Binary trees are functors.*

```
data BinaryTree t = Empty
                  | Node t (BinaryTree t) (BinaryTree t)
instance Functor BinaryTree where
 fmap Empty = Emptyfmap f (Node x left right) = Node (f x) (fmap f left) (fmap f right)
```
Note that these are not necessarily binary *search* trees; the elements in a tree returned from fmap are not guaranteed to be in sorted order (indeed, they're not even guaranteed to hold sortable data). The tree returned from finaly will have shape identical to the one passed into it, but the values in the returned tree are whatever we get back from the function we're mapping.

More complicated (i.e., non-binary) trees are also functors, but they make for a more complicated example.

### **2 Applicative Functors**

An applicative functor is a bit like a regular, garden-variety functor, except that the function being mapped onto the data structure needs to be contained in the data structure, too. They're found in the Control.Applicative module.

class Applicative f where pure  $:: a \rightarrow f a$  $(\langle * \rangle)$  :: f  $(a \to b) \to f a \to f b$ 

The pure function takes a thing and puts it in an applicative functor with the minimal context (i.e., the simplest version of the applicative functor that can hold the thing). The <\*> operator is just like fmap, except that the functions are held in an applicative functor as well. Note, though, that this means there may be anywhere from zero to an infinite number of functions in our data structure!

It's worth noting that the actual definition of Applicative contains some extra functions I haven't mentioned, but they get automatically implemented if we just deal with these two.

**Example 3.** *ZipList is a type defined in the Control.Applicative module. It's implemented as a list, except that it is defined as an applicative functor in the following way:*

```
data ZipList t = ZipList [t]
```

```
instance Applicative ZipList where
 pure a = Ziplist (repeat a)
 ZipList [] <*> _ = ZipList []
  _ <*> ZipList [] = ZipList []
 ZipList (f : fs) <*> ZipList (x : xs) =let
      ZipList fxs = ZipList fs <*> ZipList xs
    in
      ZipList (f x : fs)
```
In other words, when using <\*> on two ZipLists, the first function is applied to the first value, the second function is applied to the second value, etc.

The actual definition of ZipList is more concise because it uses zipWith to do the heavy lifting in <\*>. My implementation is longer and more explicit so that it makes a more illustrative example than the real version does.

**Example 4.** *Recall that Either is a type constructor that takes two types: the first is the type of an error that it might give, and the second is the type that it contains if there are no errors. Using partial application, we can make the type constructor Either e that is either an error of type e or some value of a type not yet specified.*

*Either e is an applicative functor.*

```
data Either e t = Left e| Right t
instance Applicative Either e where
  pure = Right
  Left e \langle * \rangle = Left e
  _ <*> Left e = Left e
  Right f \iff Right x = Right (f \ x)
```
**Theorem 1.** *All applicative functors are also functors.*

```
instance (Applicative a) => Functor a where
 fmap f = pure f \iff
```
From this theorem, we can see that applicative functors are at least as powerful as functors, since the latter can be implemented using the former.

## **3 Monads**

Finally, we get to monads, which can be found in the Control.Monad module. Here's what they look like:

class Monad m where return  $:: a \rightarrow m a$  $(\gg)=)$  :: m a  $\rightarrow$  (a  $\rightarrow$  m b)  $\rightarrow$  m b

Like applicative functors, there are several other functions defined in the Monad class that get implemented automatically, which I have omitted.

The function return is extremely misleadingly named, because it does not work like return statements in any other language I know of. Instead, it is a function that takes a thing and puts it in the minimum context to be a monad. You can think of return as being exactly the same as pure from applicative functors.

The >>= operator (pronounced "bind") is a bit odd in that its second argument is a function that knows about the monad it's used in. Bind takes something encapsulated in a monad, and a function that can work on the unencapsulated version of that something and return its answer wrapped in the same monad. Bind gives back the answer from the function, after first merging in any extra context from the monad that the first argument came in.

**Example 5.** *Maybe is a monad.*

```
instance Monad Maybe where
 pure = Just
 Nothing \gg = = Nothing
  Just x \gg = f = f x
```
**Example 6.** *We could implement a way of accumulating debugging information as a data structure that keeps a list of strings associated with the data (the list contains the debugging information about how this data was generated). Such a debugging data structure is a monad.*

```
data Debugger t = Debugger t [String]
instance Monad Debugger where
  return a = Debugger a []
  Debugger x xDebug \gg= f =
    let
      Debugger y yDebug = f x
    in
      Debugger y (xDebug ++ yDebug)
```
This example is inspired by the Writer datatype in the Control.Monad.Trans.Writer module, which is also a monad.

**Theorem 2.** *All monads are applicative functors.*

```
instance (Monad m) => Applicative m where
   pure = return
   fm \langle * \rangle xm = fm \rangle = (\{ f \rightarrowx \text{m} \rightarrow \equiv (\setminus x \rightarrowreturn (f x))
```
To put the implementation of  $\langle\ast\rangle$  into English, we open up  $\mathbf{f}$  and take out the function(s) inside it, we open up  $x_m$  and take out the value(s) inside it, apply the function(s) to the value(s), and then wrap the whole thing up again in a monad/applicative functor, merging in any extra data from the monads that contained the values and functions.

We can conclude from this that monads are at least as powerful as applicative functors, because the latter can be implemented using the former. We can also see that all monads are functors, because all monads are applicative functors and all applicative functors are functors.

Historical note: Applicative was added to Haskell long after Monad was. There may be legacy code that is an instance of Monad but which is not explicitly considered an instance of Applicative because it was written before Applicative was created.

### **4 Side Effects in Haskell**

So, how can we use a monad to perform side effects in Haskell? The answer is that we can't! However, there is one particular monad, called IO, that has some secret sauce added on top of it which we can use to get side effects.

Suppose there is a type called World, which contains all the state of the external universe in it: it's got a copy of the contents of the hard drive, and a list of keypresses from the keyboard, and the current contents of the screen buffer, and the Internet connection, and everything else. Here's how to think about what IO does:

```
type IO t = World \rightarrow (t, World)
```
In other words, IO t is a function which takes a World and returns the t it's supposed to contain, along with a new, updated World formed by modifying the original one in the process of getting the t. This isn't actually how it's implemented, of course (where would you store the extra copies of the contents of your hard drive that each of the Worlds contains?), but it's a way of thinking about how this all works.

Here's the monad implementation for our IO:

```
instance Monad IO where
  return x world = (x, world)
  (ioX \gg = f) world0 =let
      (x, word1) = i<sub>o</sub>X world0in
      f x world1 -- Has type (t, World)
```
Because Haskell functions are curried, the return function takes an argument called x and gives back a function that takes a World and returns x along with the "new, updated" World formed by not modifying the World it was given.

The implementation of bind is a bit trickier: the expression (ioX  $\gg$  = f) has type World  $\rightarrow$  (t, World). This is to say, it's a function that takes a World, called world0, which it uses to extract x from its IO monad. This gets passed to f, resulting in another IO monad, which again is a function that takes a World and returns a t and a new, updated World. We give it the World we got back from getting x out of its monad, and the thing it gives back to us is the t with a final version of the World.

So, okay, this IO appears to act like a monad, and we can see how it can modify the World it is given and give back an updated one. How does it know which World it's given in the first place?

If your program is compiled using GHC, you'll know that you need to have a main defined somewhere with type IO (), and this is where program execution starts. This main is given the initial World to start everything off, and it passes the updated ones from each IO to the next. If you have an IO that is not reachable from main, it will never be executed, and it doesn't get a World passed to it.

If, instead, you're using GHCI to run your Haskell commands, everything is wrapped in an implicit IO, since the results get printed out to the screen. Every time you give it a new command, it passes in the current World, gets the result of your command back, calls print on it (which updates the World by modifying the contents of the screen or the list of defined variables or the list of loaded modules or whatever), and then saves the new World to give to the next command.

The neat thing about this is that there's only 1 World in existence at any given moment. Each IO takes that one and only World, consumes it, and gives back a single new World. Consequently, there's no way to accidentally run out of Worlds, or have multiple ones running around.

# **5 Extra Details**

#### **5.1 Applicative Functor Laws**

Applicative functors need to satisfy a few extra laws that Haskell's type system cannot enforce on its own:

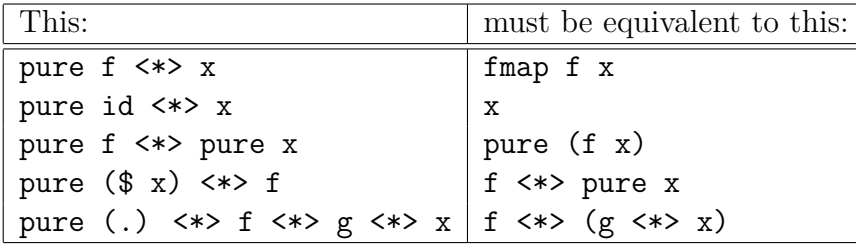

These should not be onerous things; they just ensure that applicative functors behave the way you intuitively think they should. Note that the first two laws of applicative functors imply this law of functors:

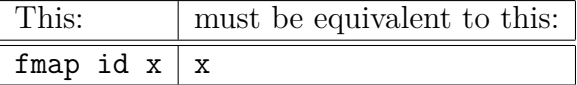

#### **5.2 Monad Laws**

Like applicative functors, monads have a few laws that Haskell's type system cannot enforce but which should hold true anyway:

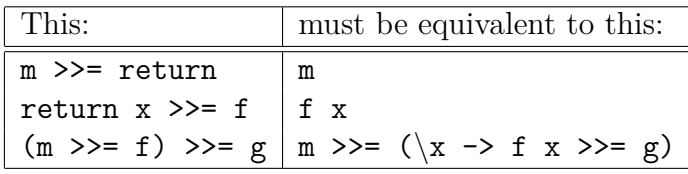

That last one is a little hard to parse. It's just saying that functions on monads should be associative: you can bind m to f and bind the result of that to g, and what you get back will be equivalent to binding  $m$  to a function that binds the result of  $f$  to  $g$ .

Again, these are not supposed to be a burden on the programmer; they're just there to make sure that things that claim to be monads act in somewhat intuitive ways.

# **6 Works Consulted**

This was intended to be just a cursory introduction to monads and side effects in Haskell. This information has been distilled from other, more thorough sources, and if you're interested in learning more, I encourage you to take a look at them.

The vast majority of this information is taken from Learn You A Haskell For Great Good, which can be found at http://LearnYouAHaskell.com. It's a book, and you can read it online for free or purchase a physical copy. The information here has been taken from chapters 8, 11, 12, and 13.

The discussion of side effects was taken from the Haskell Wiki, at http://haskell.org/ haskellwiki/IO\_inside.